# **دفترچه راهنماي "اینورتر1/5 کیلو وات" INVOOTER**

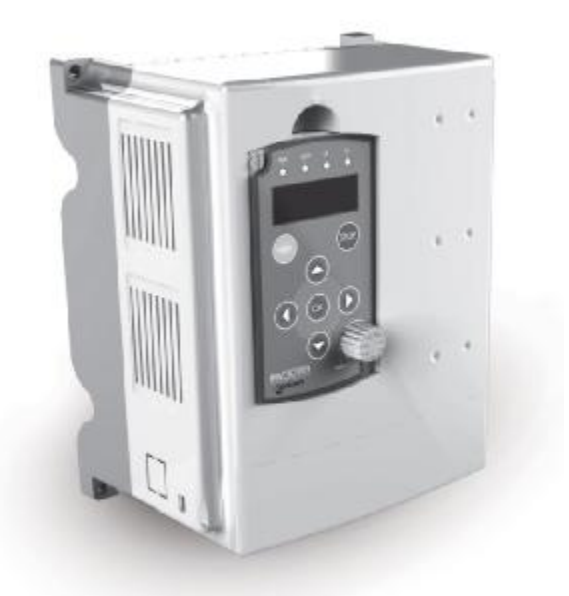

**گروه فنی مهندسی INVOOTER & SMARTERCO مشهد- پارك علم و فناوري خراسان رضوي**

**[WWW.SMARTERCO.IR](http://www.SMARTERCO.IR)**

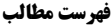

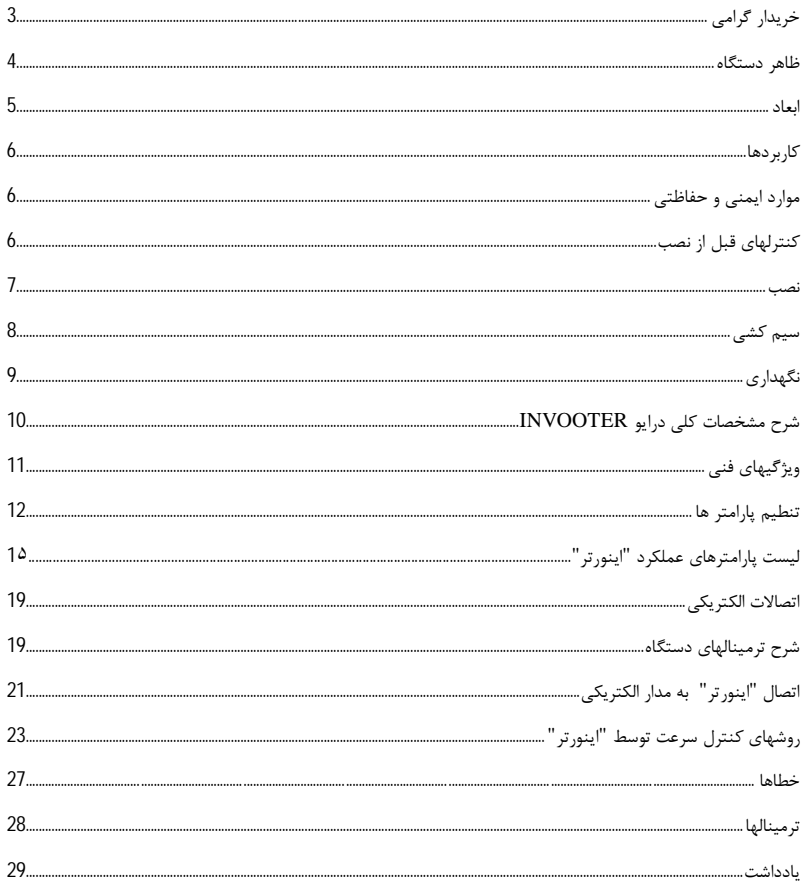

**خریدار گرامی** 

**با سلام و عرض احترام،** 

**ضمن تشکر از انتخاب دقیق و هوشمندانۀ شما در مورد استفاده از دستگاه "اینورتر" ساخت شرکت فنی و مهندسی هوشمندسازان شرق و ارج نهادن به حسن نظر شما در بهرهگیري از محصولات تولید شده در داخل کشور عزیزمان ایران، توجه شما را به نکاتی چند در جهت شناخت بهتر مشخصات و تواناییهاي این دستگاه و بهرهگیري کامل از کلیۀ کاراییهاي آن جلب می نماییم؛ اطلاع هر چه بیشتر و دقیقتر شما از خصوصیات دستگاه موجب راه اندازي سریعتر آن و مواجهه شدن کمتر با اشکالات احتمالی خواهد شد.** 

**دستگاهی که هم اکنون در اختیار شما قر ار دارد، پس از طی مراحل متعدد اصلاح و بهینهسازي و با استفاده از بهترین نوع قطعات موجود ساخته شده، و کلیۀ اجزاي داخلی آن تحت نظارت دقیق واحد کنترل کیفیت؛ مراحل مختلف ساخت و مونتاژ را طی نموده است. با توجه به پیچیدگی نسبی و داشتن امکانات متعدد، داشتن اطلاعات کافی از نحوة ایجاد ارتباطات و اتصالات دستگاه و آگاهی از چگونگی تنظیم آن براي مراحل نصب و راه اندازي لازم و حیاتی می باشد. عدم برخورداري از دانش کافی دربارة دستگاه و اتصال یا تنظیم نامناسب آن، می تواند آسیب جدي به دستگاه "اینورتر" و احیاناً افراد یا دستگاههاي مرتبط با آن منجرگردد. به همین دلیل، شرکت فنی و مهندسی هوشمند سازان شرق هیچگونه مسؤولیتی در قبال استفادة ناصحیح از دستگاه و آسیبهاي احتمالی ناشی از آن برعهده نخواهد گرفت.** 

**به دلایل فوق الذکر خواهشمندیم قبل از هرگونه استفاده از دستگاه، کلیۀ موارد و توضیحات ذکر شده در این دستورالعمل را به دقت مطالعه نمایید. در صورت وجود هرگونه سؤال یا نکتۀ مبهم، لطفاً با نزدیکترین نمایندگی فروش (بخش خدمات پس از فروش) تماس حاصل فرمایید. با امید به این که بتوانیم خدمت کوچک دیگري در راستاي اعتلاي صنعت کشور، رضایت صنعتگران پر تلاش و مصرفکنندگان محترم انجام دهیم. در این راستا هرگونه انتقاد، نظر یا پیشنهاد شما را صمیمانه پذیرفته و در ارائۀ محصولات کاملتر و رفع نواقص موجود به کار خواهیم گرفت.** 

**ه: دستگا ظاهر**

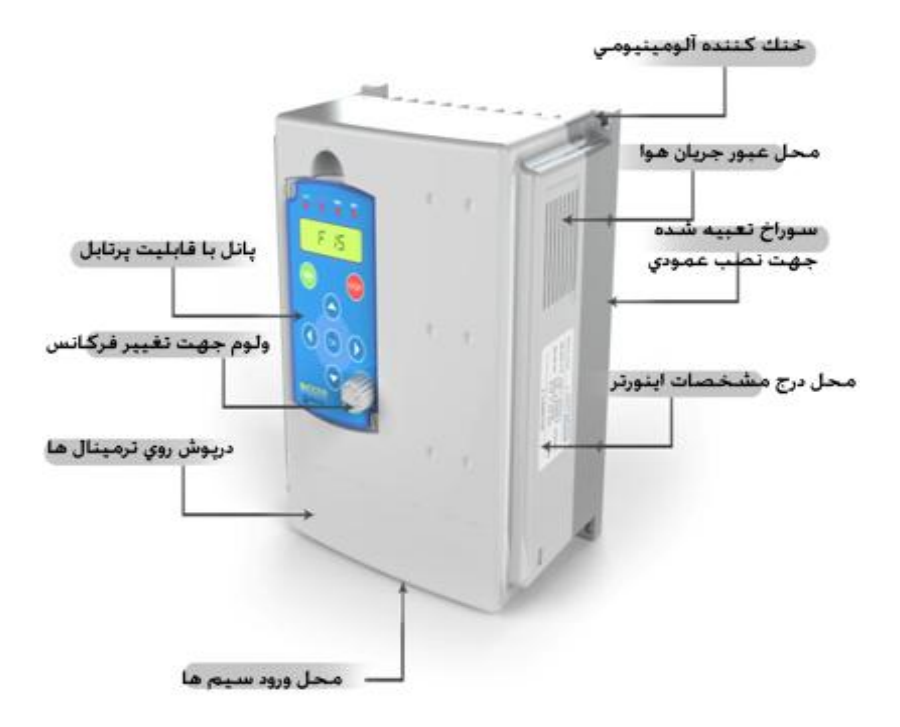

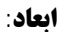

 $\overline{a}$ 

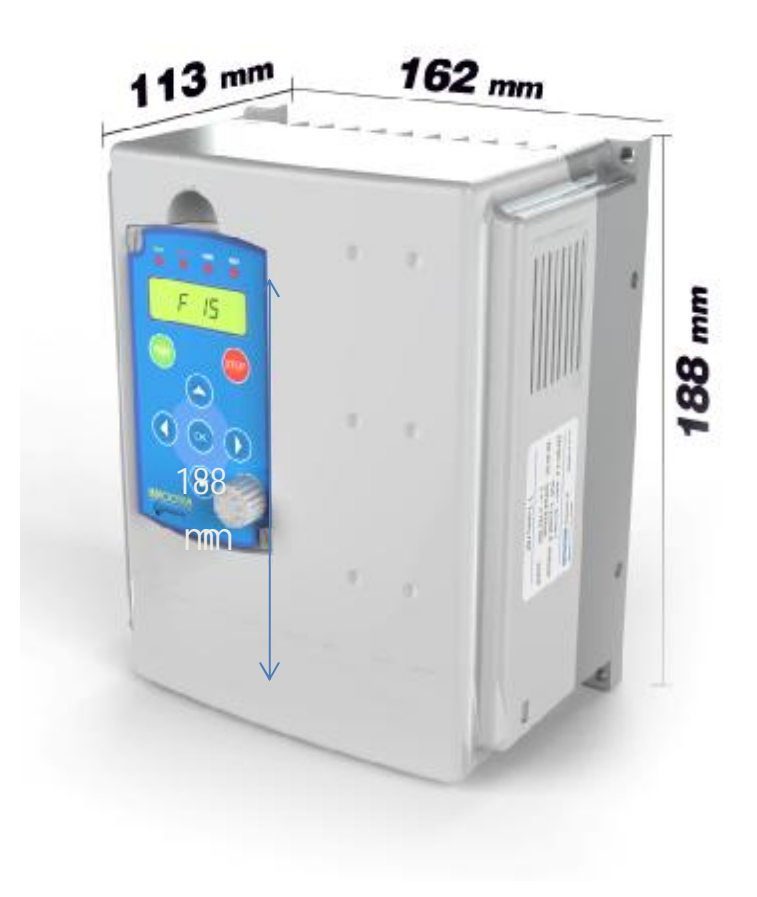

### **کاربردها**

**از دستگاه "اینورتر" می توان براي کاربردهاي متنوعی استفاده نمود. چند نمونه از کاربردهاي این دستگاه عبارتند از: - ماشین ساز ها ( لباسشویی و 000) - خطوط تولید کاغذ و مقوا - تزریق پلاستیک و آلومینیوم - سنگبري - تولید سفال و آجر - صنایع نساجی - کنترل دبی پمپها و فنها - جوش و برش اتوماتیک - ماشینهاي مته زنی، قلاویز کاري و ماشینهاي ابزار CNC - ماشینهاي برش الماسه - کنترل توان حرارتی مشعلهاي بزرگ - کارخانه هاي کاشی و سرامیک**

**موارد ایمنی و حفاظتی توصیه می شود که قبل از نصب دستگاه، موارد ذیل را به دقت مطالعه نموده و در هنگام نصب وپس از آن و هنگام استفاده از دستگاه رعایت نمایید.** 

**کنترلهاي قبل از نصب: - بررسی وضع ظاهري دستگاه از لحاظ سالم بودن بدنه و ترمینالها و عدم وجود آثار ضربه - کنترل شرایط محیطی در صورت نگهداري به مدت طولانی در انبار (دما بین 0 تا 50 درجۀ سانتیگراد و رطوبت کمتر از %70 ) - در صورت وجود موارد مشکوك، سریعاً با شرکت تماس حاصل نمایید.** 

**سازنده هیچگونه مسؤولیتی در قبال آسیبهاي وارده در هنگام حمل، نگهداري در انبار یا باز کردن جعبه دستگاه بر عهده ندارد.** 

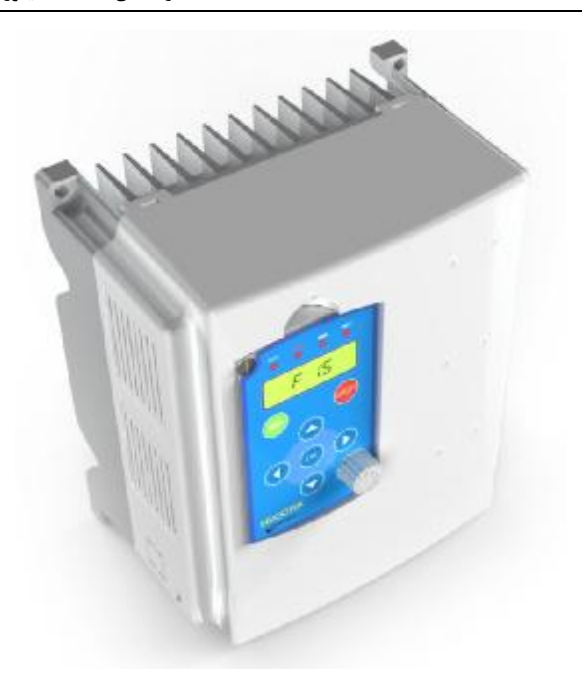

#### **نصب:**

**- دستگاه را به صورت مستقیم یا از کنار بر یک سطح محکم، بدون لرزش و غیر قابل اشتعال نصب کنید.**

**- فضایی معادل حداقل 4 سانتیمتر، براي ورود هواي فن در نظر گرفته و به همین میزان، دستگاه را از سطح پشتی فاصله دهید.** 

**- از ریختن یا قراردادن اجسام خارجی مثل خرده سیم، برادة فلزات و مواد آتشگیر در داخل یا اطراف دستگاه خودداري نمایید.** 

**- دستگاه را در محفظهاي با تهویۀ مناسب، دماي بین 0 تا 40 درجۀ سانتیگراد، رطوبت کمتر از%80 نصب کنید.** 

**- دور از تابش مستقیم آفتاب، عاري از مواد و گازهاي خورنده یا قابل اشتعال و با حداقل گرد و غبار نصب کنید.** 

**- دستگاه را با حداقل فاصلۀ ممکن از الکتروموتور نصب کنید.** 

 **- حداقل فضاي لازم در طرفین دستگاه برابر 10 سانتیمتر و در بالا و پایین برابر 20 سانتیمتر می باشد.**   **- مناسب نبودن فضاي مناسب باعث اختلال در تهویۀ دستگاه، گرم شدن بیش از حد و در نهایت توقف کارکردآن خواهد شد.** 

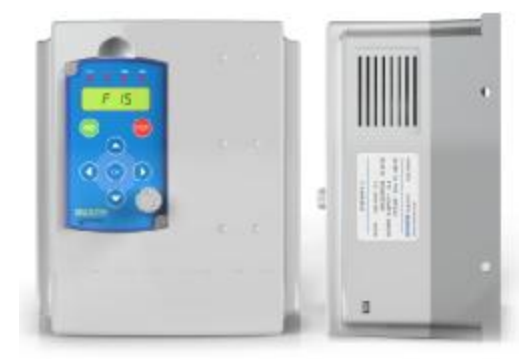

**نکته: در صورتی که بیش از یک دستگاه "اینورتر" در محل نصب وجود داشته باشد، فاصلۀ عمودي لازم بین آنها بیشتر بوده و تا جایی که ممکن است بایستی از نصب آنها در امتداد عمودي یکدیگر و با فاصلۀ کم خودداري نمود.**

**سیم کشی سیم کشی دستگاه باید توسط پرسنل مجرب و آشنا به دستگاههاي مشابه و با رعایت کلیۀ موارد ایمنی انجام شود. در هنگام سیم کشی موارد ذیل را رعایت نمایید. - بدنۀ دستگاه باید به سیستم ارت مناسب متصل گردد. - قبل از هر نوع سیم کشی از قطع بودن برق اصلی اطمینان حاصل نمایید. - هرگز منبع ولتاژ متناوب را به خروجیهاي دستگاه متصل ننمایید. - هرگز خروجی "اینورتر" را به خازن و یا جرقه گیر متصل ننمایید. - از اتصال دستگاه به الکتروموتورهاي فرسوده، نامرغوب و یا مشکوك به آسیب دیدگی خودداري کنید. - حتماً از منبع ولتاژي با مشخصات مناسب دستگاه استفاده نمایید. ( 220 ولت، 50 هرتز براي) - دقت کنید که کلیۀ اتصالات، محکم و بدون حرکت باشند. - در صورت استفاده از "اینورتر" در دستگاههایی با درصد خطر بالا، حتماً از مدارات**

**حفاظتی خاص و موانع مکانیکی جهت جلوگیري از حوادث احتمالی استفاده کنید.** 

**- هرگز در هنگام متصل بودن دستگاه به برق اقدام به تغییر سیمبندي ترمینالها ننمایید. - هرگز در هنگام، متصل بودن دستگاه به برق درِ آنرا باز ننمایید. - هرگز در هنگام متصل بودن دستگاه به برق حتّی اگر خروجی آن غیر فعال است، ترمینالهاي آن را لمس ننمایید. نوع ولتاژ آنها بسیار خطرناك و کشندهمی باشد! - اگر برق ورودي دستگاه حتّی براي لحظاتی کوتاه قطع و وصل گردد، امکان شروع به کار آن پس ازوصل برق وجود دارد؛ این مسأله می تواند بسیار خطرناك باشد. بنابراین حتماً از**

 $\overline{a}$ 

**مدار فرمانی استفاده کنید که در چنین حالاتی، مانع از ادامۀ کار"اینورتر" گردد. درصورت بروز عیب در دستگاه به علت ناآگاهی و یا سهلانگاري در نصب،**

**ضمانت دستگاه از درجۀ اعتبار ساقط است.** 

 **نکته: دستگاه"اینورتر"، تا مدتی پس از قطع برق ورودي آن، حاوي و لتاژ می باشد. براي باز کردن درِ آن حداقل به مدت 1 دقیقه صبر کنید.** 

### **نگهداري**

**دستگاه "اینورتر"، مجموعهاي از قطعات الکترونیکی میباشد و طبعاً احتیاج به نگهداري خاصی ندارد، ولی رعایت موارد ذیل می تواند در افزایش طول عمر و کارکرد بی عیب و نقص آن مؤثر باشد.** 

**- در صورت عدم استفاده از دستگاه به مدت طولانی، برق ورودي آن را قطع کنید. - در صورت آسیبدیدگی کابلهاي متصل به دستگاه سریعاً نسبت به تعویض آنها اقدام کنید. تا جایی که ممکن است از وصلهکردن کابلها، خصوصاً کابلهاي خروجی بپرهیزید. - ترجیحاً دستگاه را در محفظهاي خشک، با تهویۀ مناسب نصب نمایید.** 

**- در صورت انجام جوشکاري یا هرگونه عملیات برقی با احتمال بروز شوك، ترجیحاً دستگاه را خاموش کرده و برق ورودي آن را قطع کنید.** 

**- از دستکاري "اینورتر" توسط افراد غیر متخصص جلوگیري کنید.** 

**- اگر دستگاه به مدت طولانی در انبار نگهداري شده است، قبل از استفاده، داخل آن را بازدید کرده و در صورت وجود موارد مشکوك، از جمله آثار جانوران موذي و ... از نصب آن خودداري کنید.** 

**- اگر رطوبت محیط محل استفاده دستگاه بالا است، تمهیداتی جهت خشککردن نسبی هواي اطراف "اینورتر" اتخاذ نمایید. - اگر یک خطاي خاص درعملکرد دستگاه، بدون دلیل مشخصی تکرار می شود، حتماً مورد را به نزدیکترین نمایندگی شرکت اطلاع دهید.** 

#### **شرح مشخصات کلی درایو INVOOTER**

**"اینورتر"INVOOTER داراي کاربردهاي متنوع صنعتی میباشد. این درایوها با تکنولوژي PWM و با منحنی ولتاژ- فرکانس خطی کنترل شده و براي استفاده در کاربردهاي گشتاور ثابت مورداستفاده قرار میگیرد. این درایو داراي سه بخش اصلی قدرت، یوزر و کنترل می باشد. بخش قدرت شامل یکسوساز ورودي و مبدل فرکانس است؛ در قسمت یکسوساز، ولتاژ متناوب ورودي توسط دیودها به ولتاژ مستقیم تبدیل شده و بوسیله خازنهاي صافی به صورت ولتاژ یکنواخت، در اختیار بخش مبدل قرار میگیرد. در قسمت مبدل، ولتاژ یکسو شده توسط عناصر سویچ کنندهIGBT به ولتاژ شبه سینوسی سه فاز تبدیل می گردد. واحد کنترل در واقع مغز سیستم درایو می باشد. و شامل بخشهاي نظارت بر مبدل و خروجی قدرت، وروديها و خروجیهاي آنالوگ و دیجیتال، کنترل خطاها و ارتباطات سریال میباشد. عملکرد صحیح درایو و جلوگیري از ایراد آسیب به درایو و الکتروموتور، توسط سیستم کنترل درایو تضمین شده است.** 

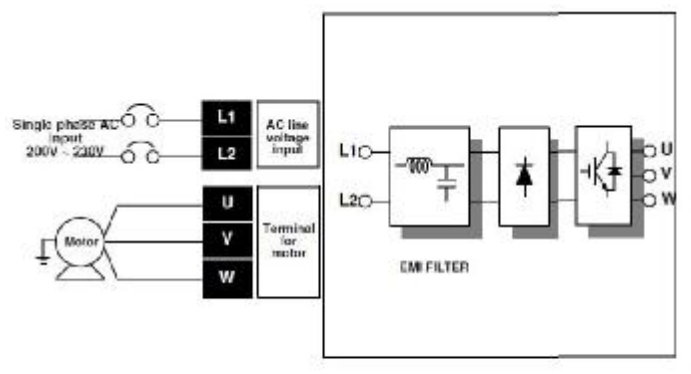

**ویژگیهاي فنی از ویژگیهاي اساسی درایوINVOOTER می توان به موارد ذیل اشاره نمود: - داراي دو میکروکنترلر مرتبط به یکدیگر - داراي حفاظتهاي متعدد از جمله: اتصال کوتاه فازها به یکدیگر کاهش و افزایش ولتاژورودي اضافه جریان درایو حفاظت اضافه دما قطع فاز خروجی - تنظیم فرکانس خروجی از 0 تا 400 هرتز با دقت 0/1 - تنظیم حداقل و حداکثر فرکانس خروجی - قابلیت قفل نمودن پارامتر هاي تنظیم شده ( LOCK و UNLOCK( - قابلیت بازگردانی پارامتر هاي تنظیم شده به مقدار اولیه کارخانه ( RESET ( FACTORY - داراي پارامترهاي متنوع کنترلی و امکان افزودن پارامترهاي مورد نیازمصرف کننده - امکان تنظیم سطوح خطا - دارا بودن قابلیت ترمز DC - امکان اتصال منبع ولتاژ مستقیم به جاي متناوب - مجهز به فن خنک کننده جهت تنظیم دماي هیتسینک - امکان جدا شدن پنل دستگاهو نصب در خارج آن - مجهز به صفحه نمایشLED و صفحه کلید با قابلیت فراگیري آسان - امکان تنظیم زمان افزایش و کاهش سرعت از 1 تا 6000 ثانیه - تنظیم گشتاور راه اندازي - انتخاب تنظیم کنترل سرعت موتور از 4 قسمت (صفحه کلید، ولوم روي صفحه کلید، ورودي جریان و ورودي ولتاژ ) - ورودي رفرنس فرکانس از نوع ولتاژ ( 0 تا 10 ولت) - ورودي رفرنس فرکانس از نوع جریان ( 4 تا 20 میلی آمپر) - 5 ورودي دیجیتال کنترلی - 1خروجی آنالوگ ولتاژ - دماي کارکرد 10 - تا 50 درجه سانتیگراد** 

 $\overline{a}$ 

**- داراي پوشش حفاظتی بردها در مقابل آلودگی محیطی - مجهز به EMI فیلتر در ورودي**

| Ω | я | Â        | ч |                | IJ | ti. |
|---|---|----------|---|----------------|----|-----|
|   | ь |          |   |                |    |     |
|   |   | $\Omega$ | " | N,             | "  |     |
| 3 | ó | ø        | n | ú              |    |     |
| Ч | ξ | 量        | Û | $\mathsf{O}^+$ |    |     |
| 5 | ۶ | ¥        | ρ | ř,             |    |     |
| s | G | ä        | 9 | ö.             |    |     |
|   | H | H.       |   | B.             |    |     |
| 8 |   | I        |   | £,             |    |     |
| 9 |   |          |   |                |    |     |

**نمایش حروف بر روي LED هاي صفحه نمایش** 

**تنطیم پارامتر ها** 

**به منطور سهولت در راهاندازي و تنظیم پارامتر ها، منو و پارامترهاي نمونه خارجی رایج بازار ساخت شرکت LS به کار رفته است. لذا تنظیمات "اینورتر" مشابه "اینورتر" 1/5 کیلو وات LS) 5ic (می باشد.** 

**منوي نمایش شامل 4 گروه زیر می باشد :** 

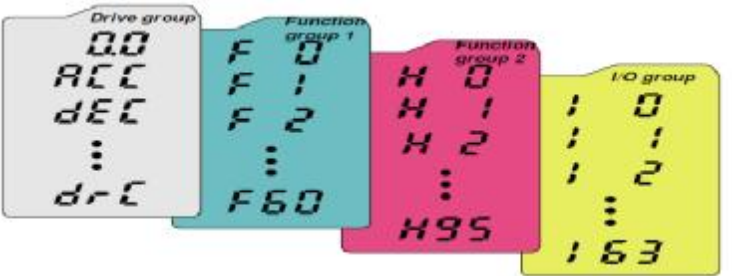

 $\overline{a}$ 

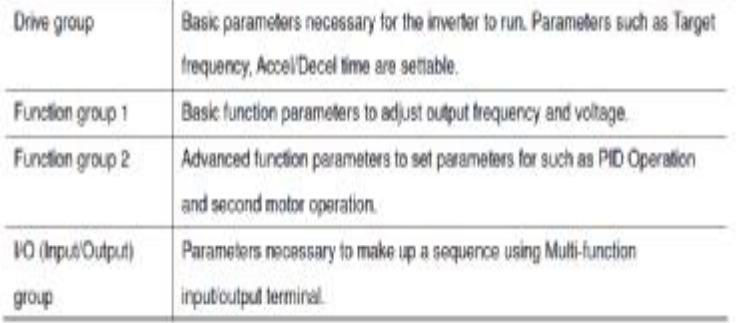

**براي جابجایی بین گروهها، از دکمه هاي LEFT یا RIGHT واقع بر روي پنل استفاده**

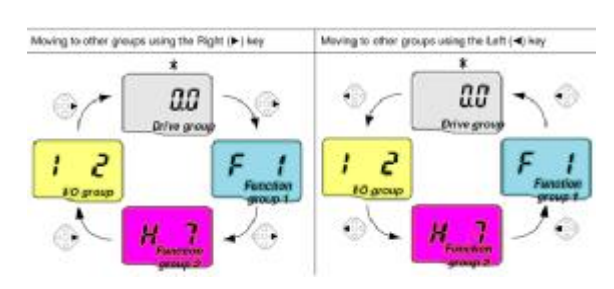

**براي جابجایی بین پارامترهاي هرگروه از دکمههاي UP یا DOWN واقع بر روي پنل استفاده نمایید.**

a.

**نمایید.**

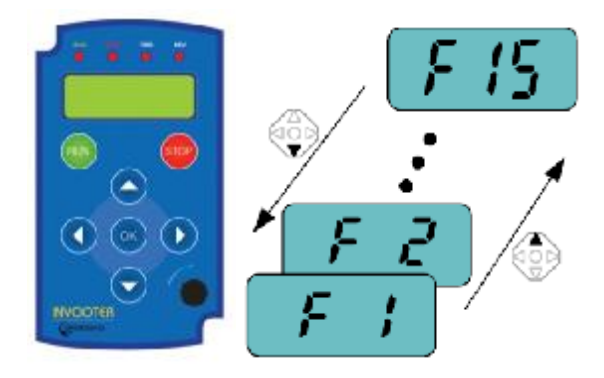

**براي تغییر مقدار هر پارامتر ، ابتدا به محل پارامتر مورد نظر رفته و دکمه OK را میفشاریم. سپس با تغییر مقدار مورد نظر با استفاده از دکمههاي UP، DOWN، LEFT وRIGHT، مقدار نهایی را تنظیم نموده و با فشردن دکمه OK آن را تایید مینماییم.**

**براي مثال مراحل تغییر مقدار پارامتر ACC از 5 به مقدار 16 را در زیر مشاهده مینمایید:**

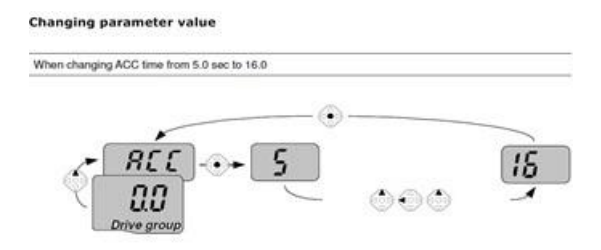

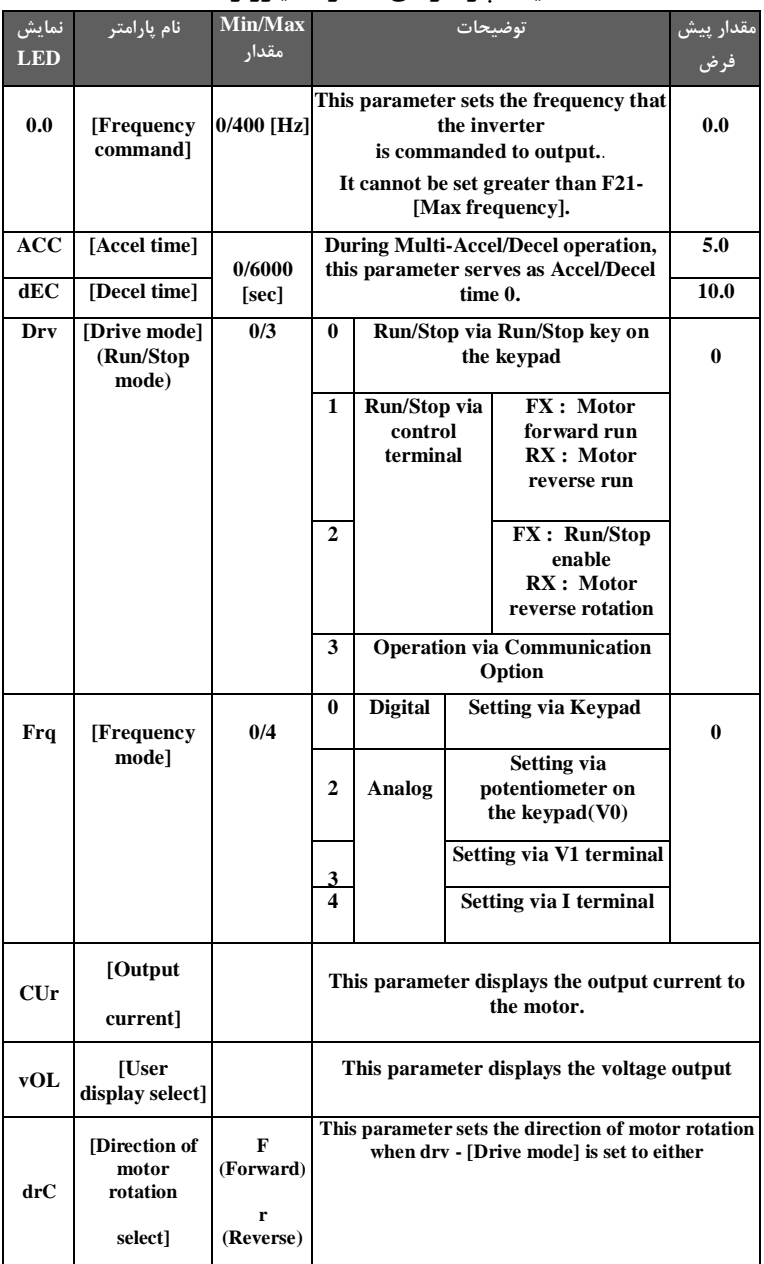

## **لیست پارامترهاي عملکرد "اینورتر"**

 $\overline{a}$ 

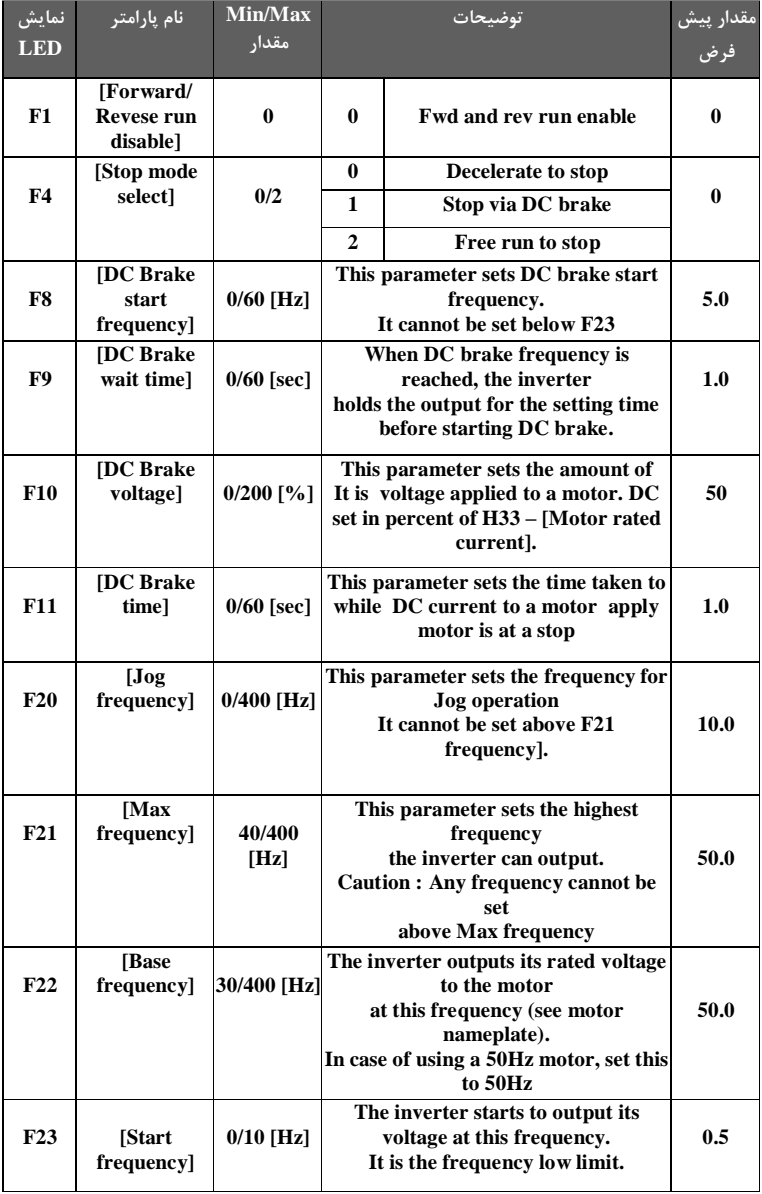

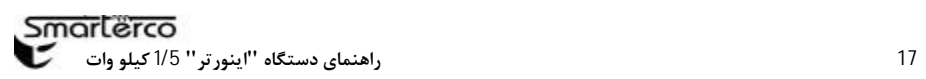

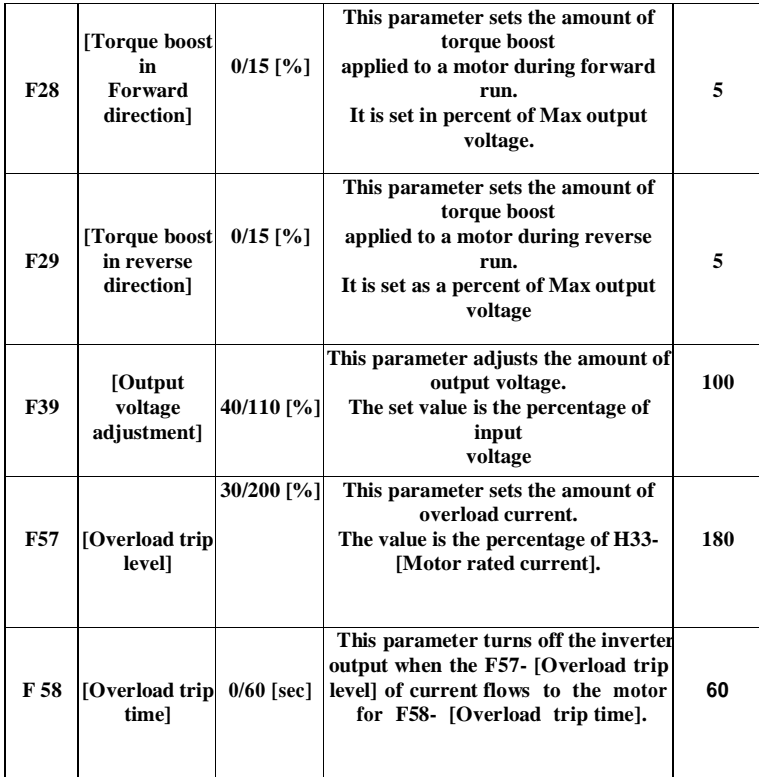

 $\overline{a}$ 

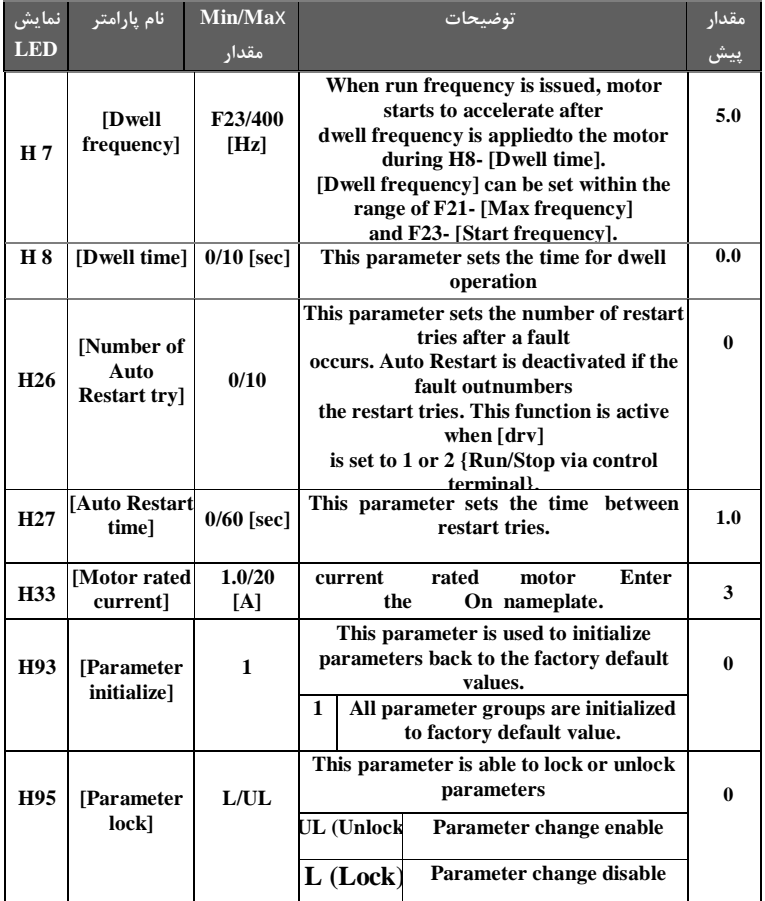

*دسته بندي <sup>و</sup> توضیحات پارامترها تا حدي مشابه برند LS کره جنوبی، مدل 5ic میباشد. سایر پارامتر ها هم اکنون فعال نمی باشند <sup>و</sup> در صورت اعلام نیاز شمامصرف کننده گرامی در آینده لحاظ خواهند شد.* 

## **اتصالات الکتریکی**

**ارتباط الکتریکی مدارات قدرت و فرمان با دستگاه "اینورتر"، از طریق ترمینالهاي دستگاه برقرار میگردد. این ترمینالها عبارتند از مجموعۀ ورودي و خروجی قدرت و مجموعۀ ورودي و خروجی سیگنال.** 

 $\overline{a}$ 

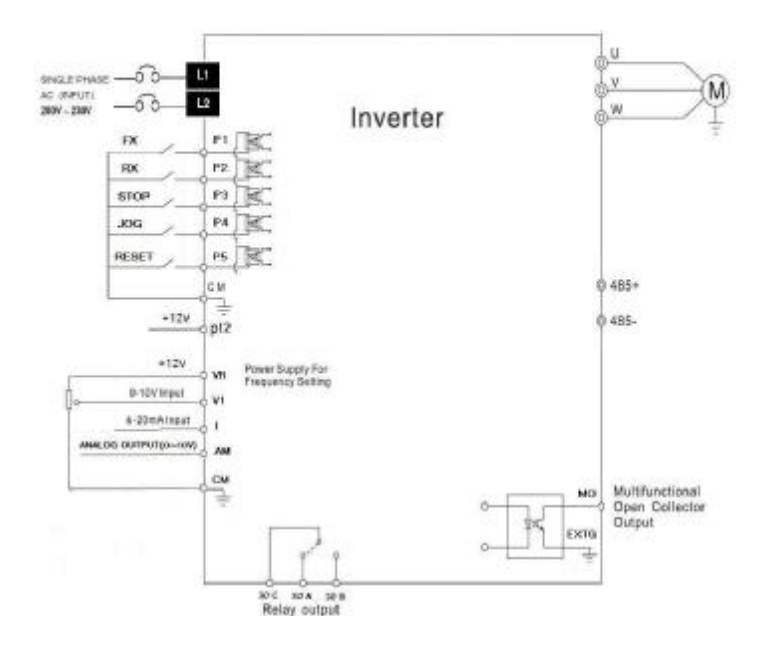

**شرح ترمینالهاي دستگاه -1ترمینالهاي مجموعۀ قدرت، خود شامل دو زیر مجموعۀ ورودي قدرت و خروجی قدرت میباشد ترمینالهاي مجموعۀ ورودي قدرت شامل 2 فاز ورودي 1L و 2L میباشد. مجموعۀخروجیهاي قدرت نیز شامل فازهاي U، Vو W است. درصورت اتصال ترمینالهاي خروجی به منبع ولتاژ، آسیب جدي به دستگاه وارد خواهدشد. چنین خطایی، ضمانت دستگاه را بی اعتبار مینماید. -2 مجموعۀ وروديها وخروجی سیگنال شامل ترمینالهاي :** 

**ترمینال مشترك گروه فرمان : CM** 

**فرمان چرخش راستگرد : Fx)1P ( فرمان چرخش چپگرد: Rx) 2P ( فرمان ریست : Reset)5P ( (P3) Emergency Stop : توقف فرمان فرمان سرعت دوم :opration Jog) 4P (** ü **جهت فعال شدن فرمان با سطح صفر ولت ،جامپر بیرونی را دروضعیت زیر قرار دهید :**   $0 \circ \circ$  $12V$  ov ü **جهت فعال شدن فرمان با سطح 12 ولت ،جامپر بیرونی را در وضعیت زیر قرار دهید :** 000  $12V$  ov

 **تغدیه 12 ولت : (12P ( ( MO ) : Multi-function Transistor Collector Output Terminal زمین خروجی چند کاره :MO for Ground) EXTG( ( 30 B ) : (normaly open) خروجی کنتاکت ( 30 A ) : (normaly close)خروجی کنتاکت کنتاکت مشترك بین A 30 و B 30 : ) C 30 ( براي استفاده از پروتکل مد باس : ( + 485) 485 ADM براي استفاده از پروتکل مد باس : ( - 485) 485 ADM** 

**مجموعۀ ورودي ها و خروجی هاي آنالوگ، شامل ترمینالهاي زیر میباشند: ترمینال مشترك (Analog GND (براي مجموعه ورودي هاي آنالوگ است : GND ورودي جریان4 تا 20 میلی آمپر : I ورودي ولتاژ 0 تا 10 ولت : 1V خروجی +12 ولت : VR خروجی ولتاژ 0 تا 10 ولت : AM** 

**1V مخصوص ورودي آنالوگ 0 تا 10 ولت جهت کنترل دورالکتروموتور میباشد. سیگنال مذکور میتواند از طریق یک کنترل کننده باخروجی 0 تا 10 ولت و یا توسط یک پتانسیومتر (ولوم ) تامین گردد.**

 $\overline{a}$ 

**حداکثر جریان عبوري از ترمینال نباید بیش تر از 100 میلی آمپر باشد وگرنه احتمال آسیب به دستگاه وجود دارد.** 

**VRیک خروجی12 ولت آنالوگ ولتاژ است که از آن میتوان به عنوان ورودي آنالوگ براي سایر قسمتها استفاده نمود.** 

## **اتصال "اینورتر" به مدار الکتریکی**

**اگر چه نحوة ایجاد اتصال الکتریکی دستگاه"اینورتر" به مدارات قدرت و فرمان در محل استفاده، می تواند حالات متفاوت و متعددي داشته باشد، ولی اصول کلی برقراري این ارتباط باید همواره رعایت گردد. در اینجا سادهترین مدار لازم جهت راهاندازي "اینورتر" را مشاهده می نمایید.** 

**سیستم فرمان به کنتاکتور ( جهت وصل جریان الکتریکی به دستگاه "اینورتر" )، باید با تأخیر عمل نموده و یا به صورت دستی فعال شود تا در هنگام قطع و وصل برق، پس از پایدار شدن ولتاژ، وصل شده (فرمان اتوماتیک) و یا پرسنل مربوطه پس از اطمینان از اتمام شوكها و نوسانات احتمالی شبکه، آنرا متصل کنند.** 

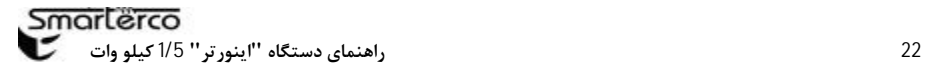

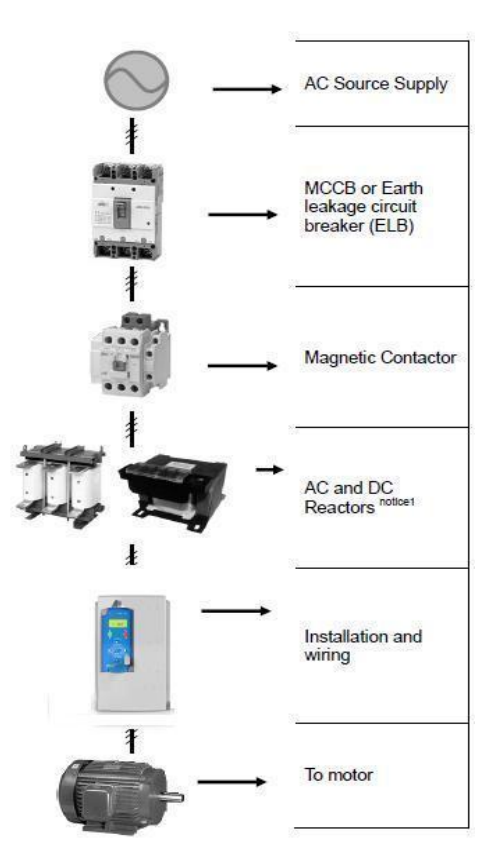

**به هیچ عنوان از قطع و وصل برق ورودي "اینورتر" به منظور راه اندازي و توقف الکتروموتور مربوطه استفاده ننمایید. قطع و وصل مکرر ورودي "اینورتر" باعث بروز آسیب اساسی در دستگاه "اینورتر" خواهدشد.** 

**پس از قطع ورودي "اینورتر" ، حداقل 30 ثانیه صبر نموده و سپس آن را وصل کنید.** 

**فیوز یا کلید اتوماتیک باید از نوع تندکار بوده و جریان قطع آن متناسب با جریان نامی "اینورتر" و نوع بار متصل به الکتروموتور انتخاب گردد.**  **خروجی قدرت "اینورتر" بایستی ترجیحاً به طور مستقیم و توسط کابل شیلددار با مقطع مناسب و با حداقل طول کابل ممکن، به الکتروموتور متصل گردد؛ در صورتی که بنا به عللی، نصب کنتاکتور (یا هر نوع کلید) در خروجی "اینورتر" اجتناب ناپذیر باشد، قطع و وصل کنتاکتور (یا کلید) مذکور باید در زمان غیر فعال بودن خروجی "اینورتر" انجام پذیرد؛ در غیر اینصورت احتمال بروز آسیب یا خطا در کارکرد دستگاه وجود دارد.** 

## **روشهاي کنترل سرعت توسط "اینورتر"**

 $\overline{a}$ 

**با توجه به تنوع حالات کاري و همچنین وروديهاي فرمان دستگاه، روشهاي متنوعی جهت کنترل حرکت الکتروموتور قابل اجرا می باشد. از جمله :** 

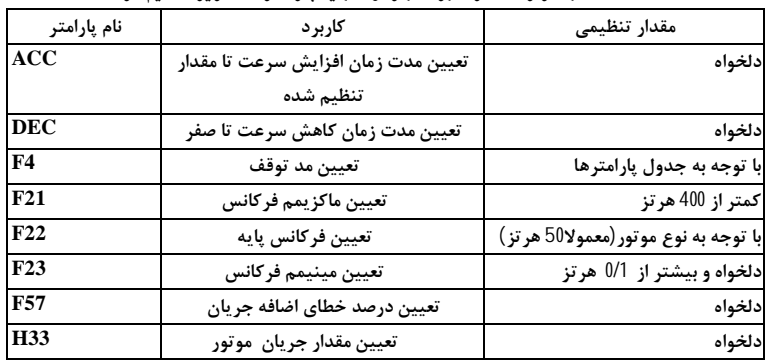

**قبل از راه اندازي براي بار اول باید پارامتر هاي زیر تنطیم گردند:** 

**-1تنظیم جهت حرکت، فرمان چرخش به همراه کنترل سرعت توسط صفحه کلید تنظیم پارامترها :** 

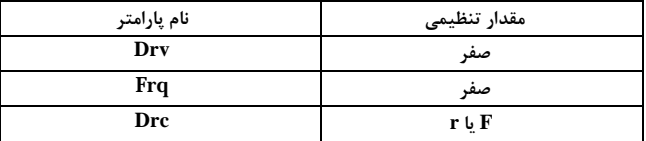

#### **فرمان ها:**

**کلید هاي RUN و STOP جهت راه اندازي و توقف** 

**-2 حرکت توسط وروديهاي Rx یا Fx وکنترل سرعت توسط ولوم نصب شده بر روي صفحه کلید** 

**تنظیم پارامترها** 

| نام پارامتر | مقدار تنظیمی |  |  |
|-------------|--------------|--|--|
| Drv         |              |  |  |
| Frq         |              |  |  |

**فرمان ها:** 

**وروديهاي Rx یا Fx** 

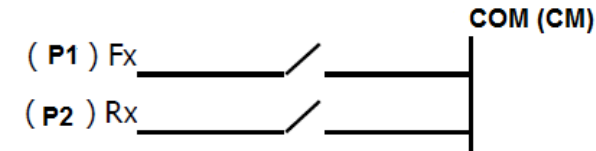

**-3 چرخش و تنظیم جهت حرکت توسط صفحه کلید و کنترل سرعت توسط ولوم نصب شده بر روي صفحه کلید** 

**مقدار تنظیمی نام پارامتر صفر Drv Frq 2**

**تنظیم پارامترها** 

**فرمان ها:** 

*Ÿ***کلید هاي RUN و STOP جهت راه اندازي و توقف**  *Ÿ***چرخاندن ولوم جهت کنترل سرعت**

 $\overline{a}$ 

**-4 چرخش و تنظیم جهت حرکت توسط صفحه کلید و کنترل سرعت توسط ولوم خارجی یا ولتاژ 0 تا 10 ولت آنالوگ** 

**تنظیم پارامترها** 

| نام پارامتر | مقدار تنظیمی |  |  |
|-------------|--------------|--|--|
| Drv         | صفر          |  |  |
| Frq         | w            |  |  |

**فرمان ها:** 

*Ÿ* **کلیدهاي RUN و STOP جهت راه اندازي وتوقف** 

*Ÿ* **اتصال پتانسیومتر جهت کنترل سرعت** 

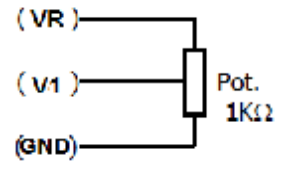

 **-<sup>5</sup> حرکت توسط وروديهاي Rx یا Fx و کنترل سرعت توسط ولوم خارجی و یا ورودي 0 تا 10 ولت آنالوگ** 

**تنظیم پارامترها** 

| نام پارامتر | مقدار تنظیمی |  |  |  |
|-------------|--------------|--|--|--|
| Drv         |              |  |  |  |
| Frq         |              |  |  |  |

### **فرمان ها:**

**وروديهاي Rx یا Fx و اتصال پتانسیومتر** 

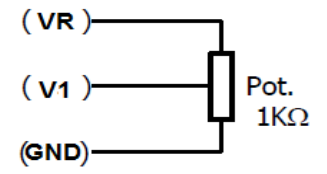

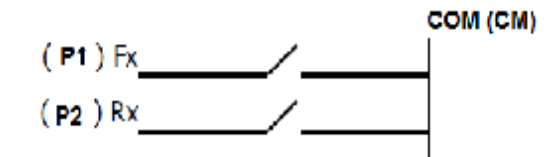

**-6 حرکت توسط وروديهاي Rx یا Fx و کنترل سرعت توسط جریان آنالوگ ورودي 4 تا 20 میلی آمپر** 

**تنظیم پارامترها** 

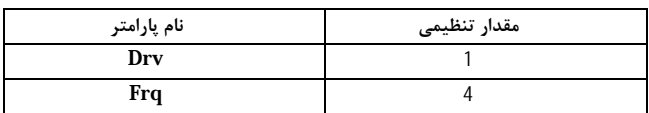

**فرمان ها:** 

**Ÿ وروديهاي Rx یا Fx و اتصال منبع جریان**

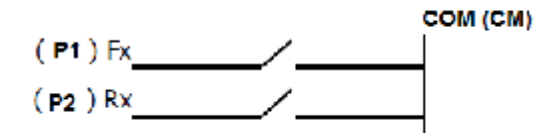

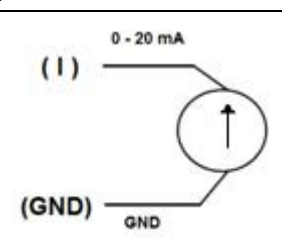

#### **خطاها**

**در صورتی که در شرایط کار دستگاه، تغییراتی رخ دهد و وضعیت از حالت نرمال خارج گردد، خروجی دستگاه به صورت خودکار قطع شده و پیغامی با توجه به نوع خطا مبنی بر بروز خطا بر روي صفحه نمایش مشاهده خواهد شد.** 

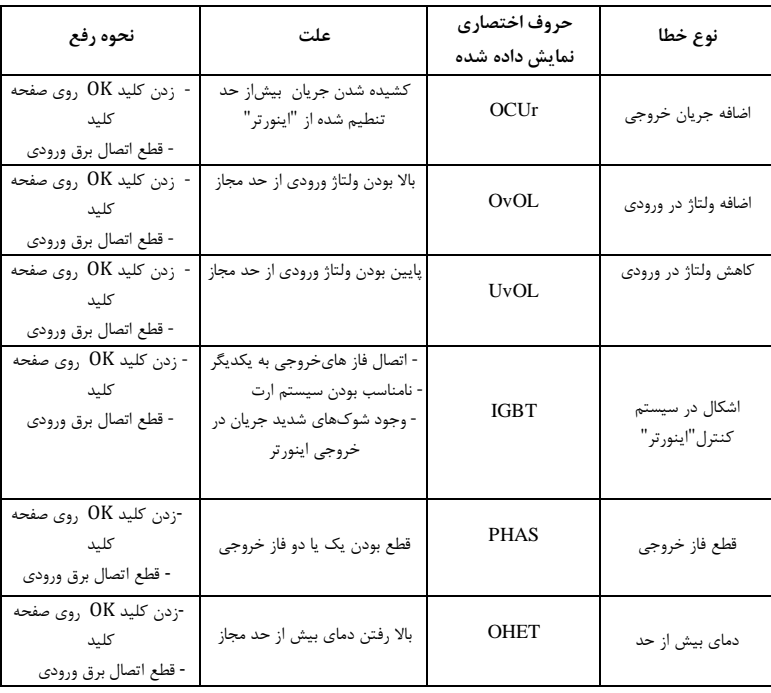

**این خطا ها به شرح ذیل می باشند :** 

**ترمینالها** 

**ترتیب ومحل قرارگرفتن ترمینالهاي بخش قدرت و کنترلی به شرحذیل میباشند Ÿ قدرت: شامل 5 قسمت مطابق زیر می باشند :**

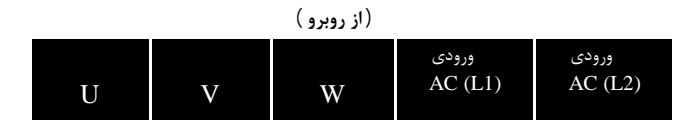

**Ÿ کنترلی:** 

**شامل قسمت مطابق زیر می باشند:** 

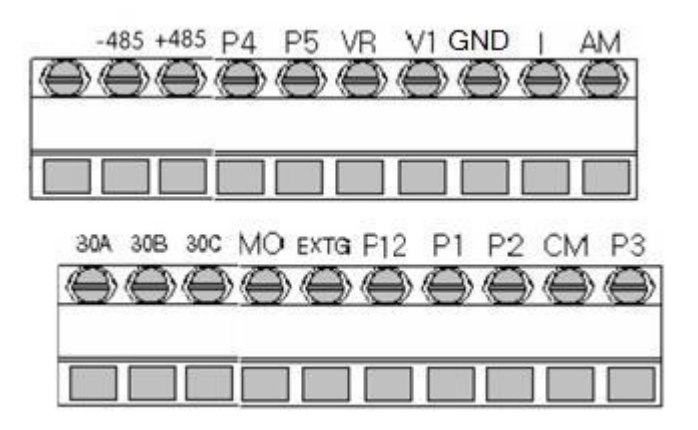

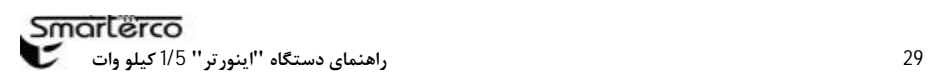

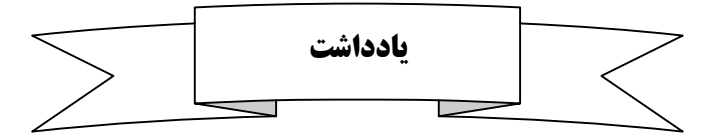

 $\overline{a}$